### **Standardanleitung: Kalibrierlösungen aus einer Stammlösung ansetzen**

⭳: laborberufe.de

Lernvideo (30 Min): https://youtu.be/-i3zqbxw2Hs?si=yiBw5U-4tL5ndtHC

#### **Ausgangssituation**

Aus einer Stammlösung werden durch Verdünnen eine Anzahl Kalibrierlösungen hergestellt, die gleichmäßig im Kalibrierbereich liegen. Die Anzahl an Kalibrierlösungen und die zu pipettierenden Volumina können angepasst werden, beispielsweise um mit bestimmten Vollpipetten oder Mikropipetten mit festem Volumen arbeiten zu können.

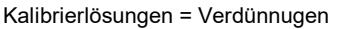

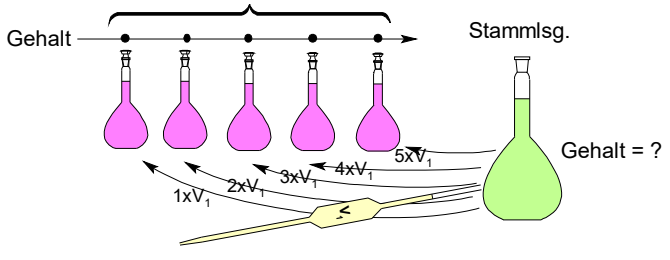

# **Schritt 1. Falls nicht bereits bekannt: Bestimmung des Kalibrierbereichs**

Beispiel Fotometrie: Bei gegebenem Absorptionskoeffizienten (ε) mit dem LAMBERT-BEERschen Gesetz die Obergrenze des Kalibrierbereichs berechnen, z.B: A = 1. Ergebnis auf geeignete Zahl abrunden, damit bei Schritt 2 glatte Gehalte resultieren.

**Schritt 2a:** Anhand der gewünschten Anzahl an Kalibrierlösungen, deren Gehalte festlegen. Auf gleichmäßige Verteilung auf dem Zahlenstrahl achten.

**Schritt 2b:** Mit der gewünschten Volumenschrittweite Pipettierschema herleiten. Schrittweite so wählen, dass gut pipettierbare Volumina resultieren, z.B. mit Vollpipetten

**Schritt 3:** Mit Verdünnungsgleichung den erforderlichen Gehalt der Stammlösung berechnen.

#### **Zusätzliche Bemerkung:**

Häufig dient die Stammlösung selbst, auch als Kalibrierlösung *(vgl. Abb. rechts)*. Dann ist die Volumenschrittweite nicht frei wählbar. Sie beträgt

dann Volumenschrittweite = Volumen der Verdünnungen Anzahl Verdünnungen+1

Nur mit bestimmten Volumen/Anzahl-Kombinationen resultieren gut pipettierbare Volumina.

**Beispiel** *(siehe Abb. rechts)***:** Stellt man aus einer Kalibrier(stamm)lösung 4 Verdünnungen mit jeweils 100 mL her, so beträgt das Volumenschrittweite 100 mL  $/$  5 = 20 mL  $\Rightarrow$  gut pipettierbar.

## **Beispiel**

Der Absorptionskoeffizient bei einer Eisen-Bestimmung beträgt  $\varepsilon_{\text{spec}}$ (Fe<sup>3+</sup>) = 29,3 L·g<sup>-1</sup>·cm<sup>-1</sup>. Aus einer Stammlösung sollen in 10mL-Messkölbchen sechs Kalibrierlösungen hergestellt werden. Die Pipettiervolumina sollen aus Genauigkeitsgründen 200 µL oder Vielfache davon sein.

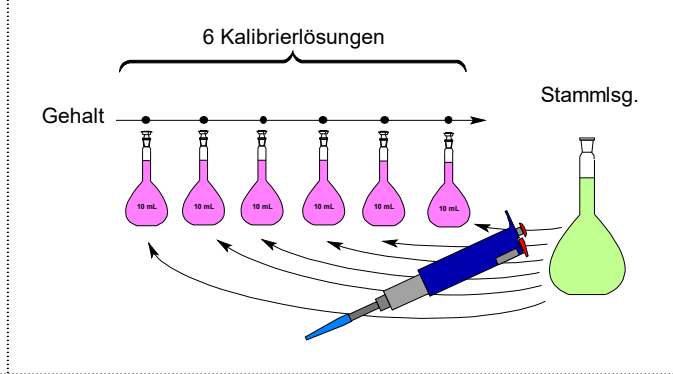

## 5 Kalibrierlsg. =

4 Verdünnungen + Kalibrier(stamm)lsg.

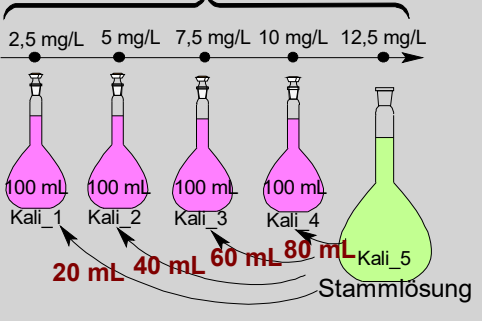